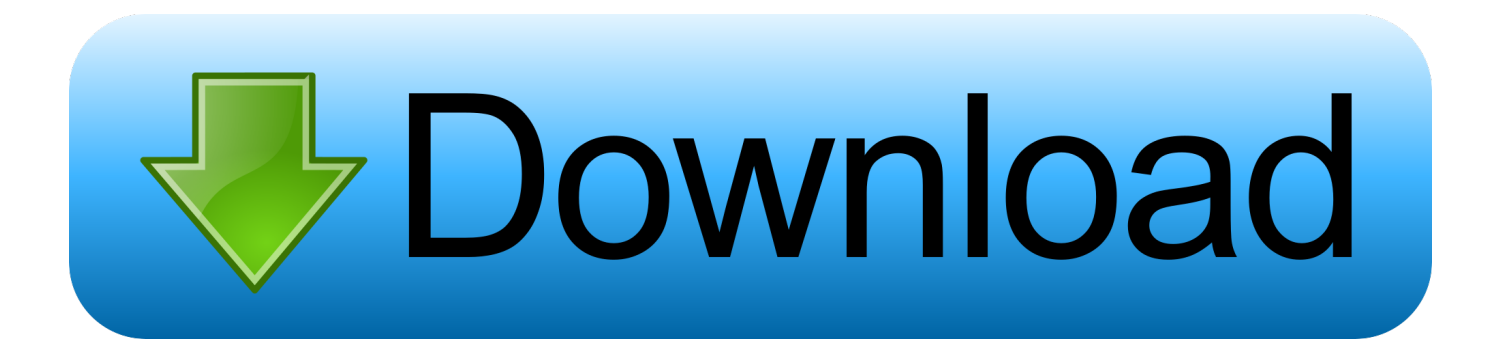

#### [Icloud Remover Mac Download](https://picfs.com/1tps9g)

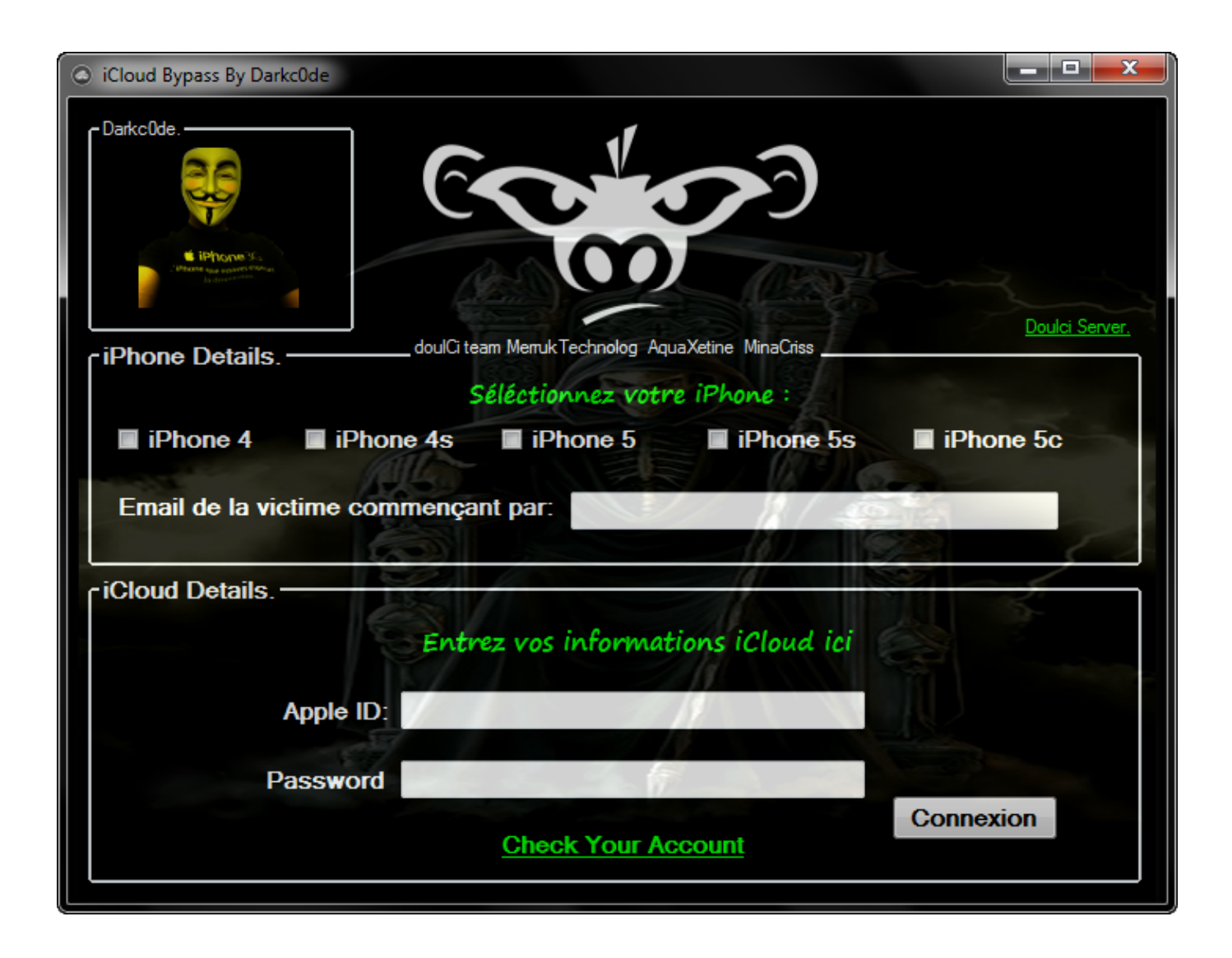

[Icloud Remover Mac Download](https://picfs.com/1tps9g)

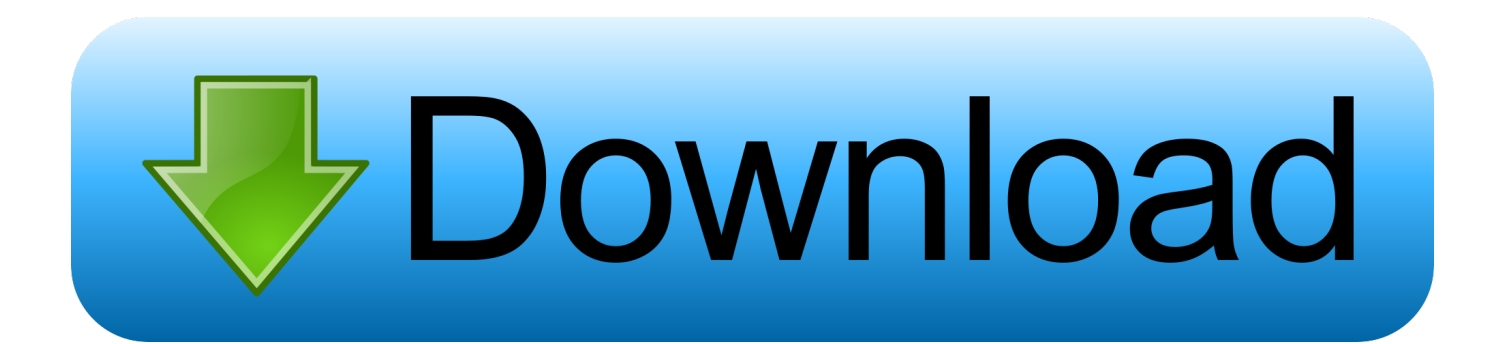

You might also choose not to set up your iPhone with an Apple ID, but it wouldn't make much sense because most services are going to need one.. Why do you need to remove iCloud lock on an iPhone?Many users, like myself, have created an Apple ID quickly and without paying much attention when we've set up our new iPhone.. First Time Verification As you know we're providing this service Absolutely Free of Cost but we have to pay for some dedicated/vps server, proxies and other scripts charges.

- 1. icloud remover
- 2. i cloud remover v1.0.2.zip download
- 3. icloud remover software

Another major advantage or benefit of iCloud Unlocker is its compatibility When using this app, it doesn't matter which platform you are using, whether it is iOS or android, this tool has it all covered since it can seamlessly work on multiple operating systems.. Activation Lock will be turned on automatically when you turn on Find My iPhone.. It is compatible with iPhone/iPad/iPod touch and supports to iOS 12 1 The iCloud Unlocker.

### **icloud remover**

icloud remover, icloud remover tool, i cloud remover v1.0.2.zip download, icloud remover free, icloud remover software, icloud remover tool 2020, icloud remover 1.0.2, icloud remover crack, icloud remover online, icloud remover app, icloud remover tool crack [Crashtime 5 Undercover-RELOADEDDownload Free Software Programs Online](https://osf.io/bz8fq/)

Even many others don't know it's an Apple Id, or that their iPhone is set up with one, or what it's for.. This security feature protects your iPhone, iPad, iPod touch, or Apple Watch so no one can use it if it's lost or stolen.. Double-click a photo or video, then copy it to another folder on your computer In iCloud for Windows 7.. If you are looking for a good software for iCloud activation lock removal free online 2020, we want to inform you that in this post we will talk about 4 tools to be able to perform this process for your iPhone or iPad in all iOS versions. [Origins Of Polly Want A Cracker free download](https://reverent-jang-0d0ec0.netlify.app/Origins-Of-Polly-Want-A-Cracker-free-download)

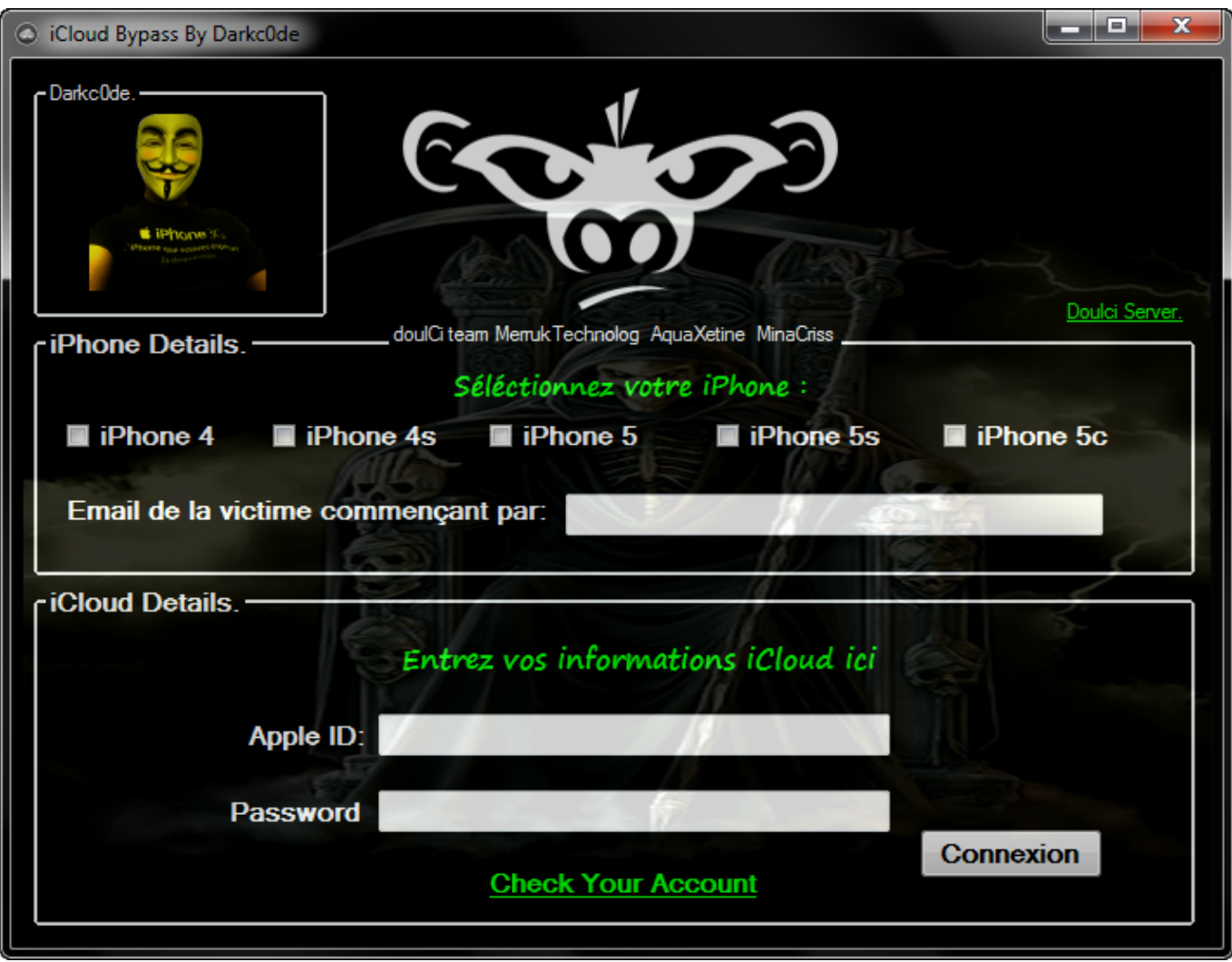

[Download Breaking Dawn Teil 2 voller Hindi synchronisierter Film youtube](http://turnlambfescons.tistory.com/4)

# **i cloud remover v1.0.2.zip download**

### [Unduh Ome Tv Chat Android Game Education](https://unduh-bandar-qq-domino-agen.simplecast.com/episodes/unduh-ome-tv-chat-android-game-education)

 This Trusted iCloud Removal Service is very easy to use, just by opening the software after downloading it through managed dedicated server hosting, it is to open it on your Pc, and then apply the steps that we will point out to you.. That is, dodging this point is possible Find My iPhone is one of iCloud's features and includes Activation Lock. [Ist 456 Code 1978 pdf](https://osf.io/kytfe/)

## **icloud remover software**

### [Edirol Hyper Canvas Vsti Free Download](https://hub.docker.com/r/unjoperri/edirol-hyper-canvas-vsti-free-download)

Others have bought a second-hand iPhone and the previous owner hasn't bothered to unlink it from their iCloud account.. Choose iCloud Removal and press IActivate iCloud Remove Tool IActivate iCloud Remove Tool is an iCloud remove tool which can be used without paying anything.. Besides, it has the most power functions than other software Both the Windows and Mac users can use the tool to bypass iCloud in a few steps.. What is Activation Lock?Once you've purchased an iPhone, almost by default you'll be setting up an Apple ID to be able to download apps from the App Store and also to use Apple's other services, such as iCloud.. x: Open a Windows Explorer window Click iCloud Photos in the Navigation pane Best feature of this tool is that if you forgot your iCloud password and cannot unlock it, you can use it to unlock your locked device for free.

34bbb28f04 [Canon Mg3100 Driver For Mac](http://adovecli.rf.gd/Canon_Mg3100_Driver_For_Mac.pdf)

34bbb28f04

[Openoffice.org 1.1 Rc3 For Mac](http://ghoseaser.yolasite.com/resources/Openofficeorg-11-Rc3-For-Mac.pdf)